# GWiz (The GPXWizard)

Katherine Duff, Ashley Kim, Elisa Luo, Rebecca Yao

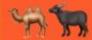

## /iz

/izard)

, Rebecca Yao

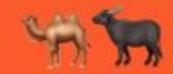

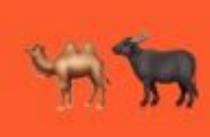

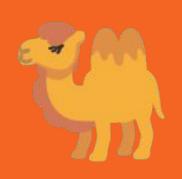

## **Motivation**

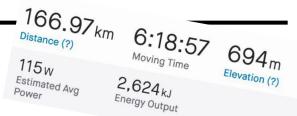

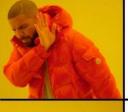

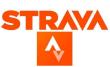

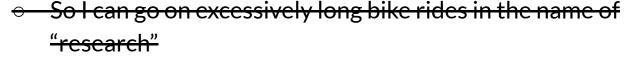

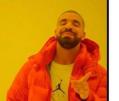

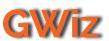

- o Unleash that inner data junkie 🤓
- Don't let Strava steal your data\*

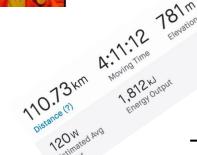

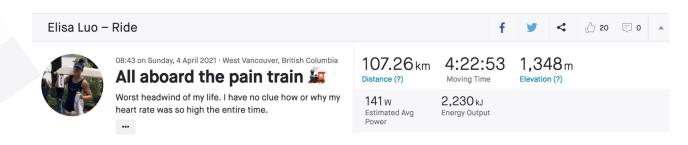

## **High-Level Overview**

- Imperative
- Statically scoped
- Strongly typed
- Built in struct and list types
- GPX file analysis

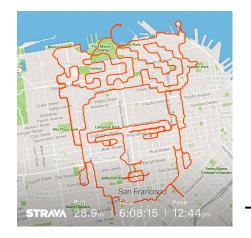

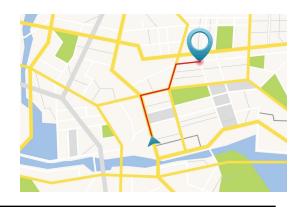

### **GPX File**

```
<gpxtpx:hr>102</gpxtpx:hr>
  </gpxtpx:TrackPointExtension>
 </extensions>
</trkpt>
<trkpt lat="49.3552480" lon="-123.1350690">
<ele>299.6</ele>
 <time>2021-04-22T15:45:05Z</time>
 <extensions>
 <qpxtpx:TrackPointExtension>
  <qpxtpx:atemp>28
  <qpxtpx:hr>104</pxtpx:hr>
  </gpxtpx:TrackPointExtension>
</extensions>
</trkpt>
<trkpt lat="49.3552480" lon="-123.1350690">
 <ele>298.0</ele>
<time>2021-04-22T15:45:09Z</time>
 <extensions>
  <qpxtpx:TrackPointExtension>
  <qpxtpx:atemp>28
  <qpxtpx:hr>106</qpxtpx:hr>
  </gpxtpx:TrackPointExtension>
 </extensions>
- /+ ml/m+-
```

## **Compiler Architecture**

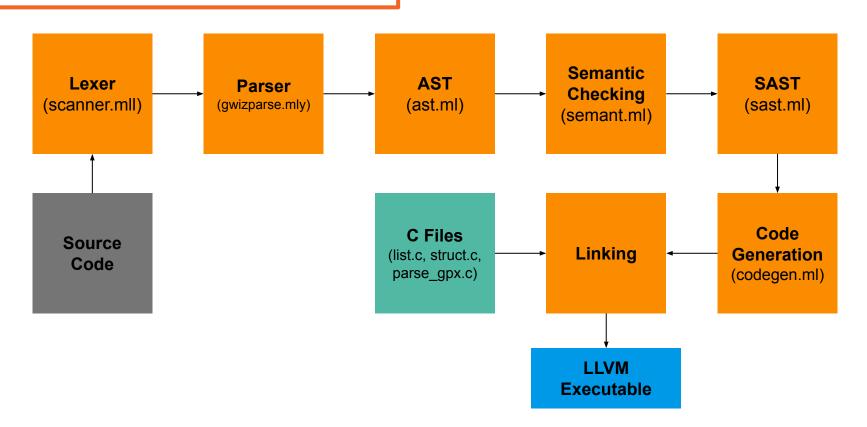

## **GWiz's Evolution**

#### **Iteration 1**

- Activity Class
  - Sounded cool but too cumbersome for user to define

#### Iteration 2

- Pass GPX file into a gwiz array of structs
  - Simple to pass pointers to and from C
  - Array of structs' memory didn't match up with C

#### **Current iteration**

- File pointer
  - Clean and easy to work with on the user end
  - Efficient

## **Key Language Features**

- GPX file interpretation
  - File pointer
  - Built-in functions
  - Math functions
- Generate your own route\*
  - Structs (Trackpoint)
  - Linked List

<sup>\*</sup>may be a little cumbersome

## **Struct = Trackpoint**

- Trackpoint is a struct of (double, double, int)
- Used to represent latitude, longitude and time

## **Linked List**

- Create Linked Lists of Ints and Trackpoints
- Append elements to the end of the list
- Access elements at specified index
- Leak memory

## **GPX File Parsing**

- In C: used libxml2, an XML parser, to select latitude, longitude, and time data for each trackpoint
- Return a pointer to a list of trackpoints

## Interpreting a GPX file in GWiz

Sorry, all these functions are in metric because the person who wrote them is Canadian.

- GPX file is represented in GWiz as a file pointer
- Handy built-in functions provide the building blocks for a variety of user-defined functions!
  - GPX functions
    - void stat(file f) /\* prints general stats for a quick overview \*/
    - int totTime(file f)
    - double totDist(file f)
    - double avgSpeed(file f)
  - Math functions
    - intFloor(double d)
    - doubleFloor(double d)
    - squareRoot(double d)

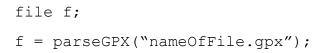

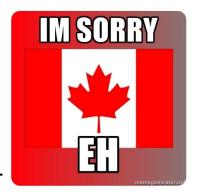

## Code demo

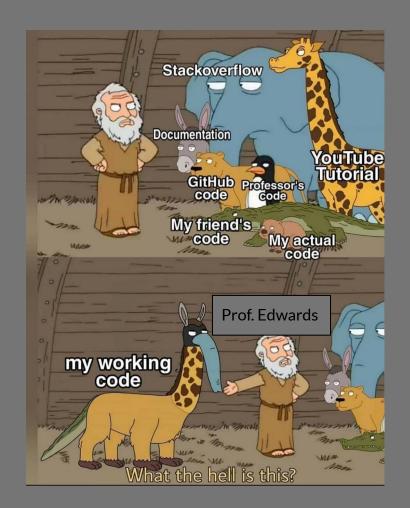

## **Future Work**

- Use graphs to see if 2 gpx file routes intersect
- Add elevation and heart rate to Trackpoint
- Modify and write to a new gpx file
- Conversion between double and int
  - Less safe, more convenient.
- Automatic garbage collection
  - Won't run the risk of running out of memory

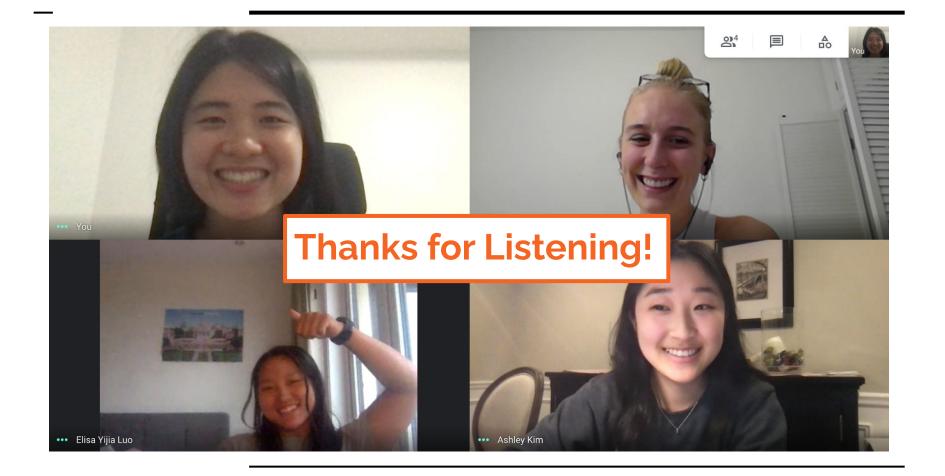